# Vytěžování dat Úloha 2: Bayesovské rozhodování

Michael Anděl

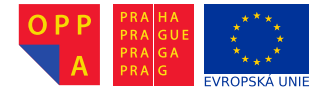

<span id="page-0-0"></span>Evropský sociální fond Praha & EU: Investuieme do vaší budoucnosti

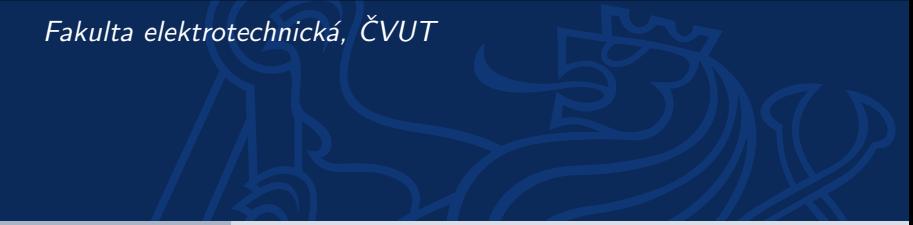

## (Binary) Bayesian Classification – Revision

- Given the data  $D = \{({\bf x}_1, y_1), ({\bf x}_2, y_2) \dots, ({\bf x}_n, y_n)\}\$  with  $y_i \in \{0,1\}, \mathbf{x}_i \in \mathbb{X}$ ; where X is a feature space
- Find a rule  $f : \mathbb{X} \to \{0,1\}$

### (Binary) Bayesian Classification – Revision

- **Given** the data  $\mathcal{D} = \{(\mathbf{x}_1, y_1), (\mathbf{x}_2, y_2), ..., (\mathbf{x}_n, y_n)\}\)$  with  $y_i \in \{0, 1\}, \mathbf{x}_i \in \mathbb{X}$ where  $X$  is a feature space
- Find a rule  $f : \mathbb{X} \to \{0,1\}$

What about aposteriori probability?

- $\bullet$   $f = x \mapsto (1 \text{ IF } p (y = 1|x) > p (y = 0|x) \text{ ELSE } 0)$
- But what about  $p(y|x)$ ?
	- $p(y|x) = \frac{p(x,y)}{p(x)}$  $p(y = 1|\mathbf{x}) > p(y = 0|\mathbf{x}) \iff p(\mathbf{x}, y = 1) > p(\mathbf{x}, y = 0)$

But what about  $p(x, y)$ ?

 $p(x, y) = p(x|y)p(y)$  $p(x|y=c) \approx \mathcal{N}(\mu_c, \sigma_c^2)$  $\mathcal{N}(\mu,\sigma^2) \approx \frac{1}{\sigma \sqrt{2\pi}} e^{-(\varkappa-\mu)/2\sigma^2}$ 

- $\mu_c \approx \frac{1}{|J_c|} \sum_{i \in J_c}$  $\sum_{j\in J_c} x_j$
- $\sigma_{c}^{2} \approx \, \sum$  $\sum_{j\in J_c} (x_j - \mu_c)^2$

$$
\bullet \ \ J_c = \{i: 0 < i < n \wedge y_i = c\}
$$

#### Assignment

- 1. Generate 2 populations  $\mathsf{X}_1,\mathsf{X}_2$  from  $\mathcal{N}(160,10^2)$  and  $\mathcal{N}(185,10^2)$ respectively, each of 100 examples. Use randn.
- 2. Plot the frequencies (histograms) of these two populations into a one figure. Use hist, bar(...,'<color>'),
- 3. Concatenate  $X_1, X_2$  into one data sample (vector) X.
- 4. Create a vector **y** assigning respective class to the elements of  $\boldsymbol{X}$ .
- 5. Make a classification rule, based on the aposteriori probability, which a *decision vector* saying for each element of  $X$  whether the element has been generated from  $\mathcal{N}(160,10^2)$ , or  $\mathcal{N}(185,10^2)$ , respectively. You can employ nodrmpdf, arrayfun.
- 6. Compare the decision vector with the true classes in  $\mathbf{y}$  (enumerate the classification accuracy).

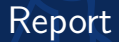

#### <span id="page-4-0"></span>Just upload the functional m-file. No protocol needed for now.